# Package 'cprr'

March 17, 2019

Version 0.2.0 Date 2019-03-17 Type Package Title Functions for Working with Danish CPR Numbers Description Calculate date of birth, age, and gender, and generate anonymous sequence numbers from CPR numbers. <https://en.wikipedia.org/wiki/Personal\_identification\_number\_(Denmark)>. Author Jacob Anhoej Maintainer Jacob Anhøj <jacob@anhoej.net> License GPL-3 Encoding UTF-8 LazyData true URL <http://github.com/anhoej/cprr> BugReports <http://github.com/anhoej/cprr/issues> RoxygenNote 6.1.1 Suggests testthat **Depends**  $R$  ( $>= 3.1.0$ ) NeedsCompilation no Repository CRAN Date/Publication 2019-03-17 07:33:21 UTC

# R topics documented:

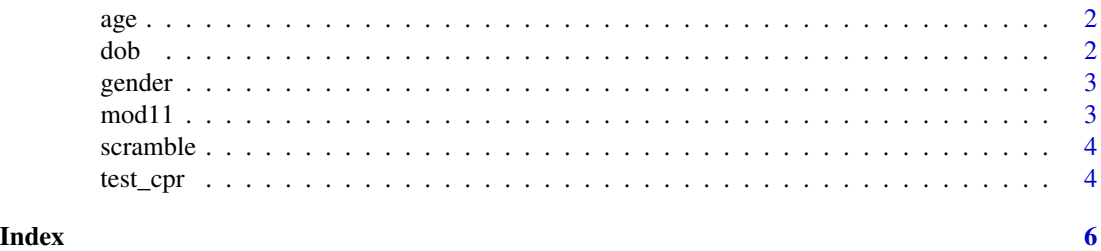

<span id="page-1-0"></span>age *Age*

# Description

Calculate ages from CPR numbers.

# Usage

 $age(cpr, date = Sys.DataFrame()$ , unit = "year")

# Arguments

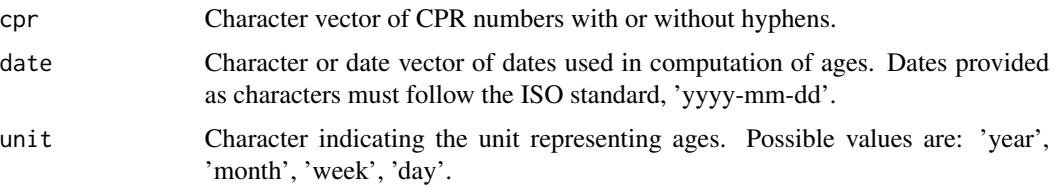

## Value

Numeric vector of ages. By default ages are computed in years. Note that year and month units are calculated by approximaion, 1 year =  $365.25$  days, 1 month =  $30.44$  days.

# Examples

age(c('1508631111', '1310762222'))

dob *Date of birth*

# Description

Calculate dates of birth from CPR numbers.

# Usage

dob(cpr)

#### Arguments

cpr Character vector of CPR numbers with or without hyphens.

#### <span id="page-2-0"></span>gender 33 and 33 and 33 and 33 and 33 and 33 and 33 and 33 and 33 and 33 and 33 and 33 and 33 and 33 and 33 and 33 and 33 and 33 and 33 and 33 and 33 and 33 and 33 and 33 and 33 and 33 and 33 and 33 and 33 and 33 and 33 an

# Value

Vector of dates of birth.

# Examples

```
dob(c('1508631111', '1310762222'))
```
gender *Gender*

# Description

Calculate genders from CPR numbers.

# Usage

gender(cpr)

# Arguments

cpr Character vector of CPR numbers with or without hyphens.

#### Value

Integer vector of genders:  $0 =$  female,  $1 =$  male.

### Examples

```
gender(c('1508631111', '1310762222'))
```
mod11 *Modulo 11 check*

# Description

Check if CPR numbers conform to modulo 11 check. Note, modulo 11 check was deprecated in 2007.

# Usage

mod11(cpr)

# Arguments

cpr Character vector of CPR numbers with or without hyphens.

# <span id="page-3-0"></span>Value

Logical vector of check results, NA if CPR number includes characters (temporary CPR number).

# Examples

```
mod11(c('1508631111', '1310762222', '2110625629'))
```
scramble *Scramble*

#### Description

Make "anonymous" random numbers from CPR numbers.

#### Usage

```
scramble(cpr)
```
# Arguments

cpr Character vector of CPR numbers with or without hyphens.

#### Value

Integer vector. Each integer represents one unique CPR number.

#### Examples

```
scramble(c('1508631111', '1310762222', '1508631111'))
```
test\_cpr *CPR numbers for testing.*

#### Description

A dataset containing the list of CPR numbers used for testing calculation of date of birth and gender.

## Usage

test\_cpr

test\_cpr 5

# Format

A data frame with 30 rows and 3 columns.

cpr CPR number dob Date of birth **gender** Gender,  $0 =$  female,  $1 =$  male ...

#### Source

<http://medcom.dk/opslag/koder-tabeller-ydere/tabeller/nationale-test-cpr-numre>

# <span id="page-5-0"></span>Index

∗Topic datasets test\_cpr, [4](#page-3-0) age, [2](#page-1-0) dob, [2](#page-1-0) gender, [3](#page-2-0) mod11, [3](#page-2-0) scramble, [4](#page-3-0) test\_cpr, [4](#page-3-0)